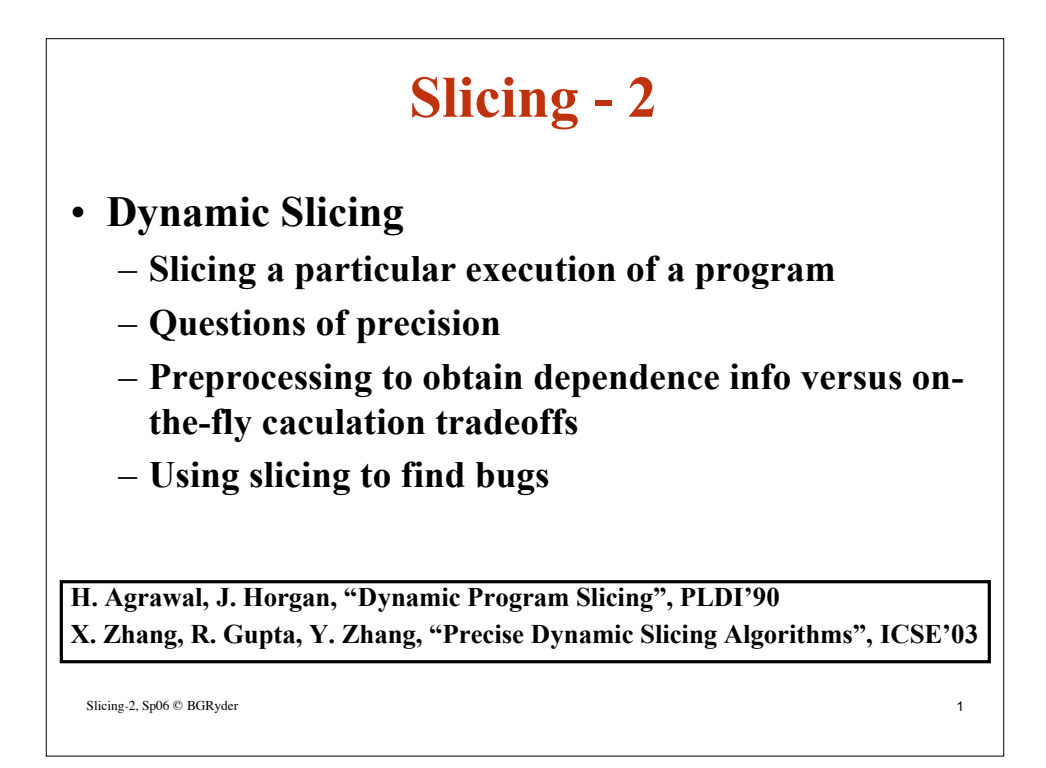

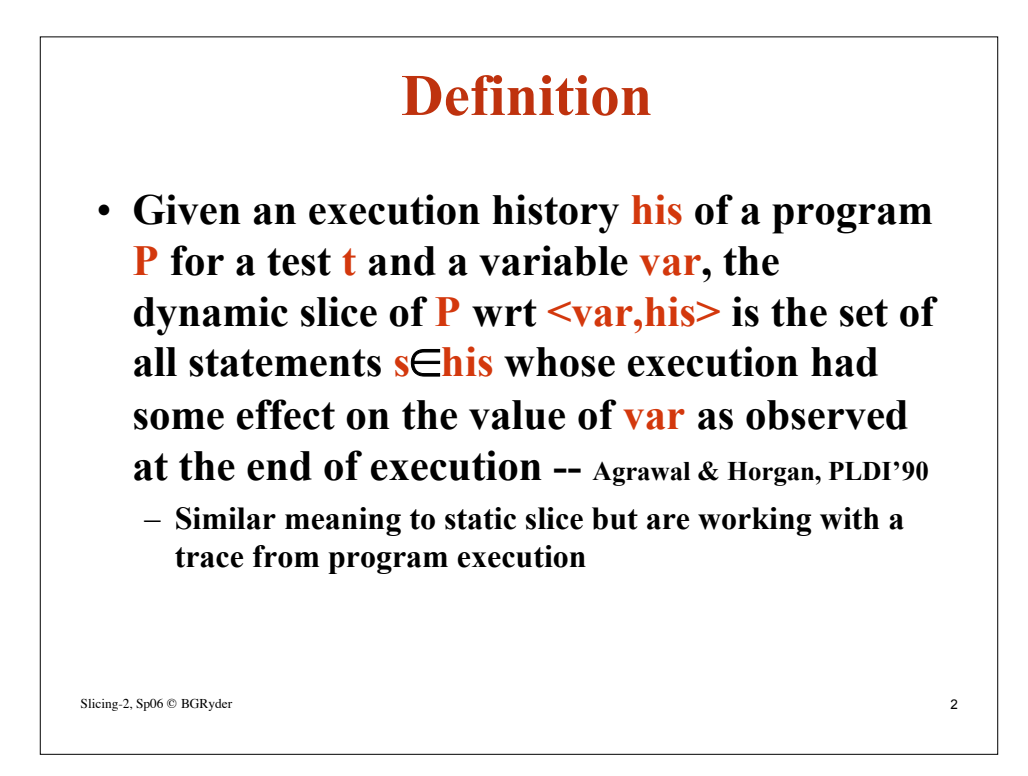

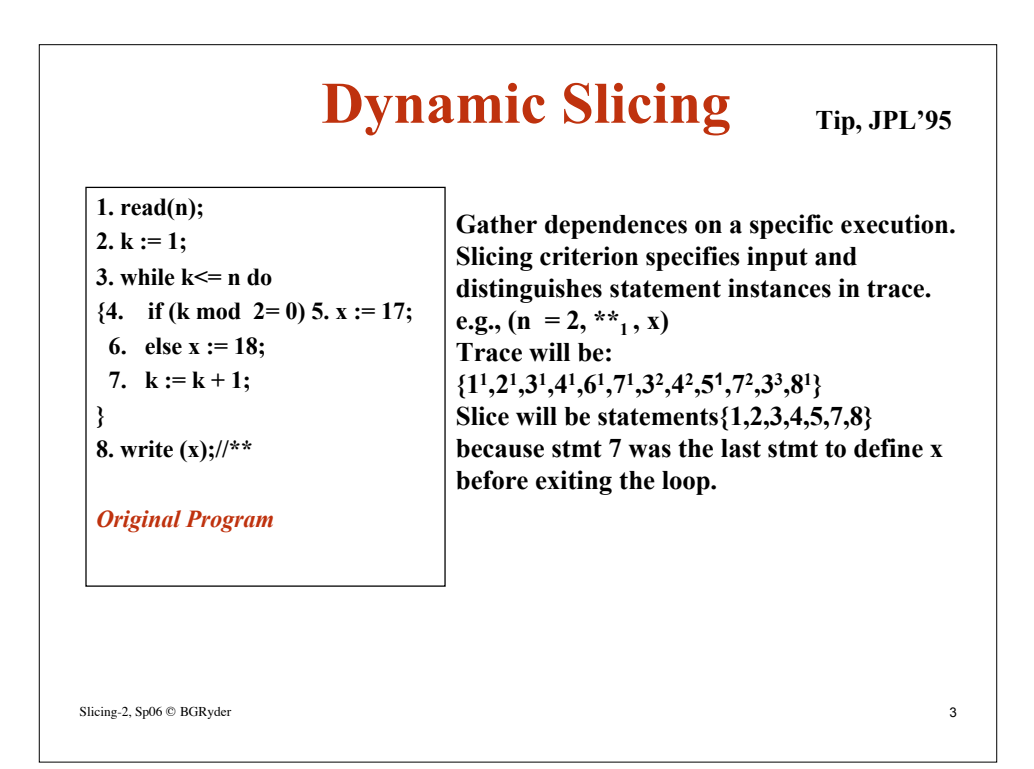

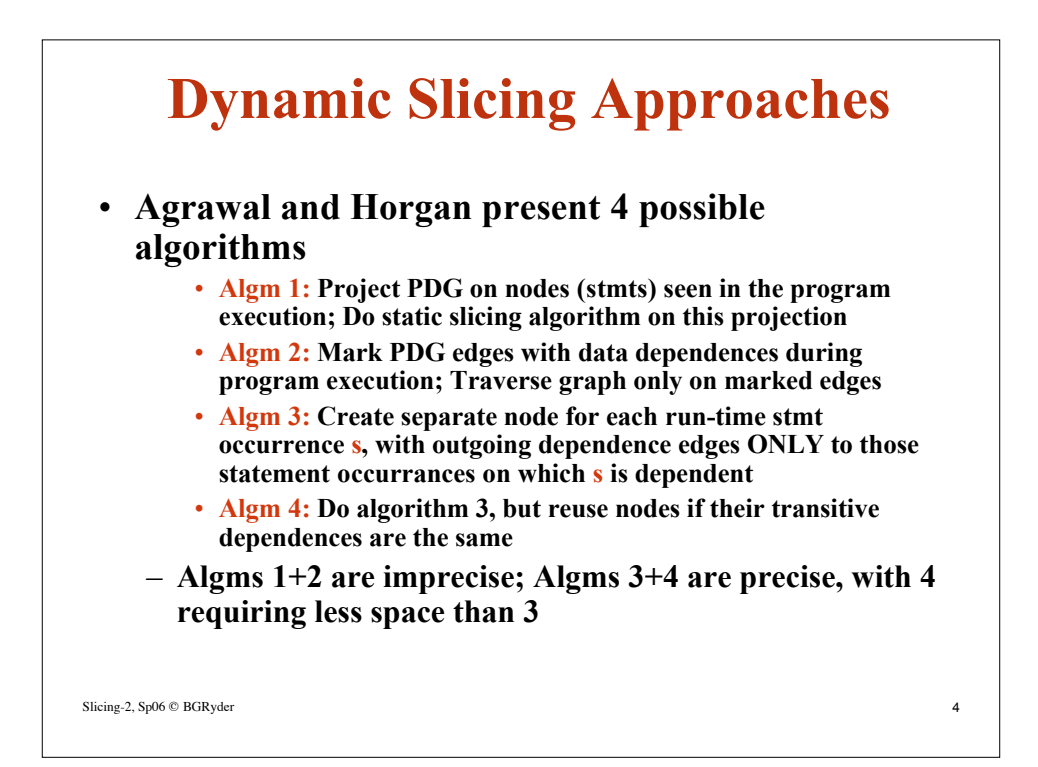

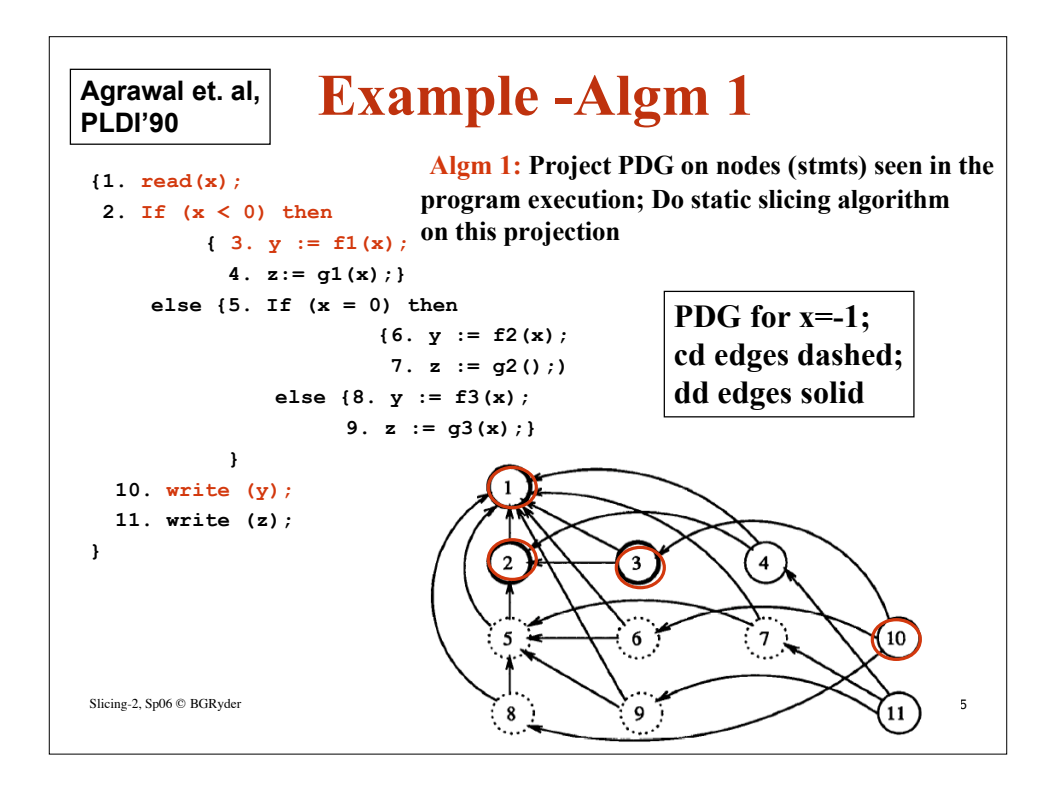

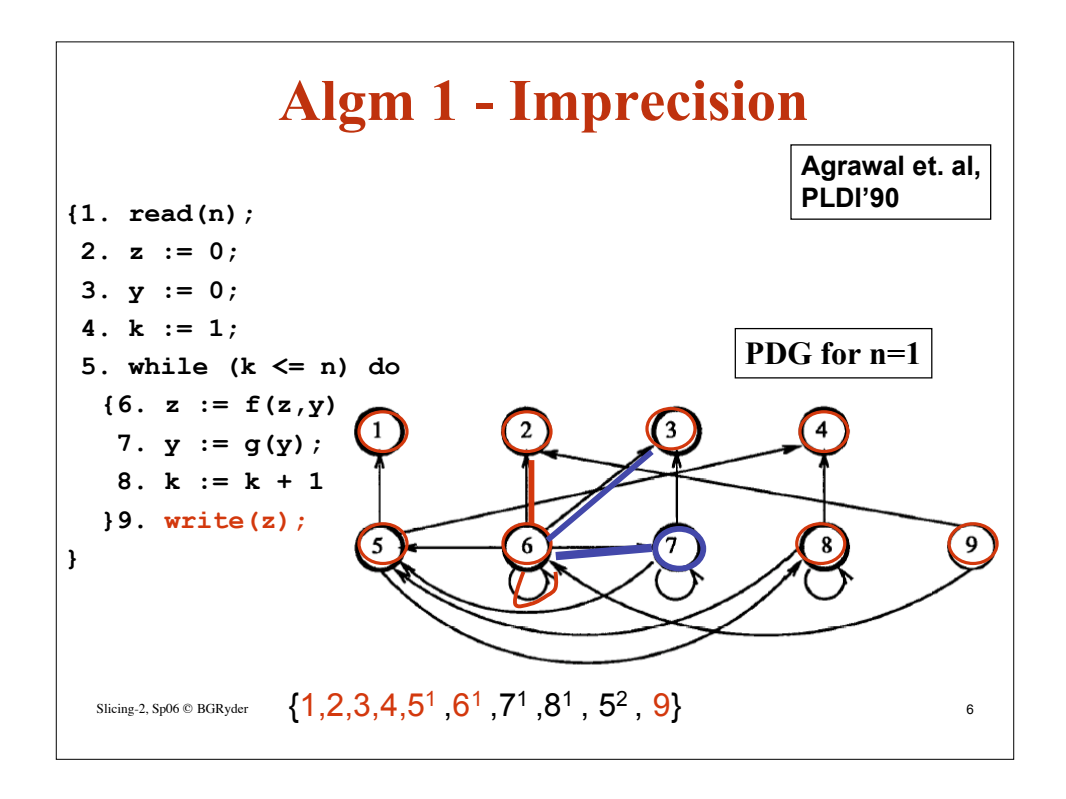

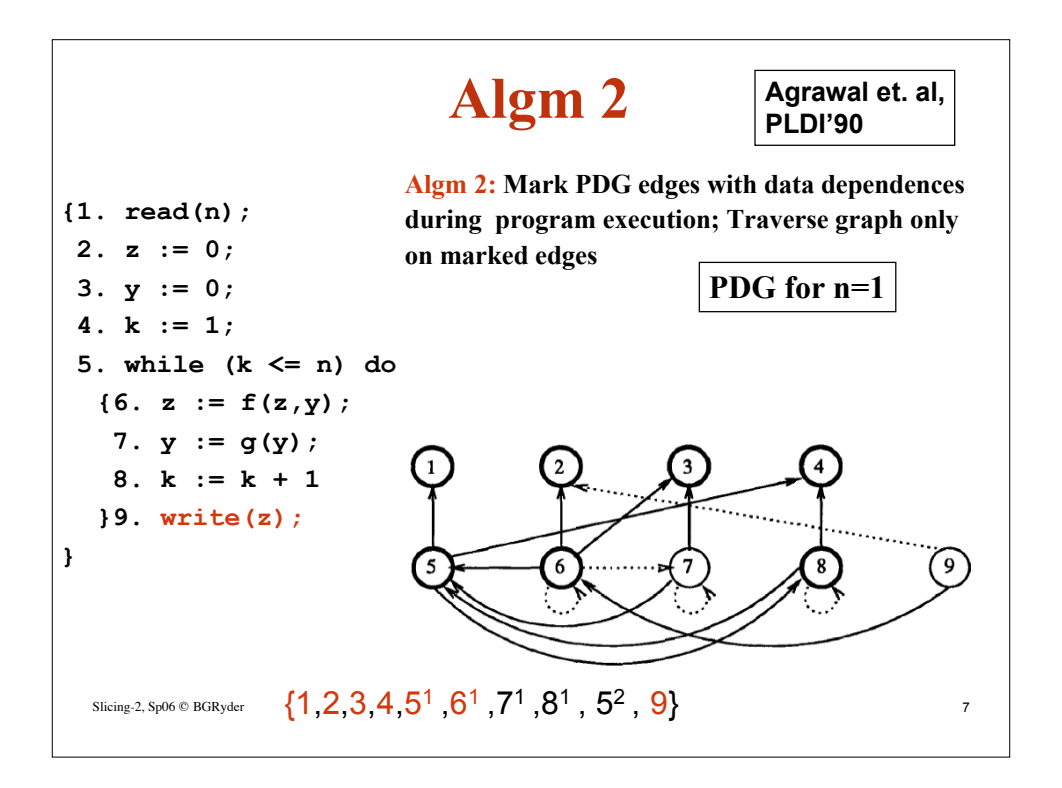

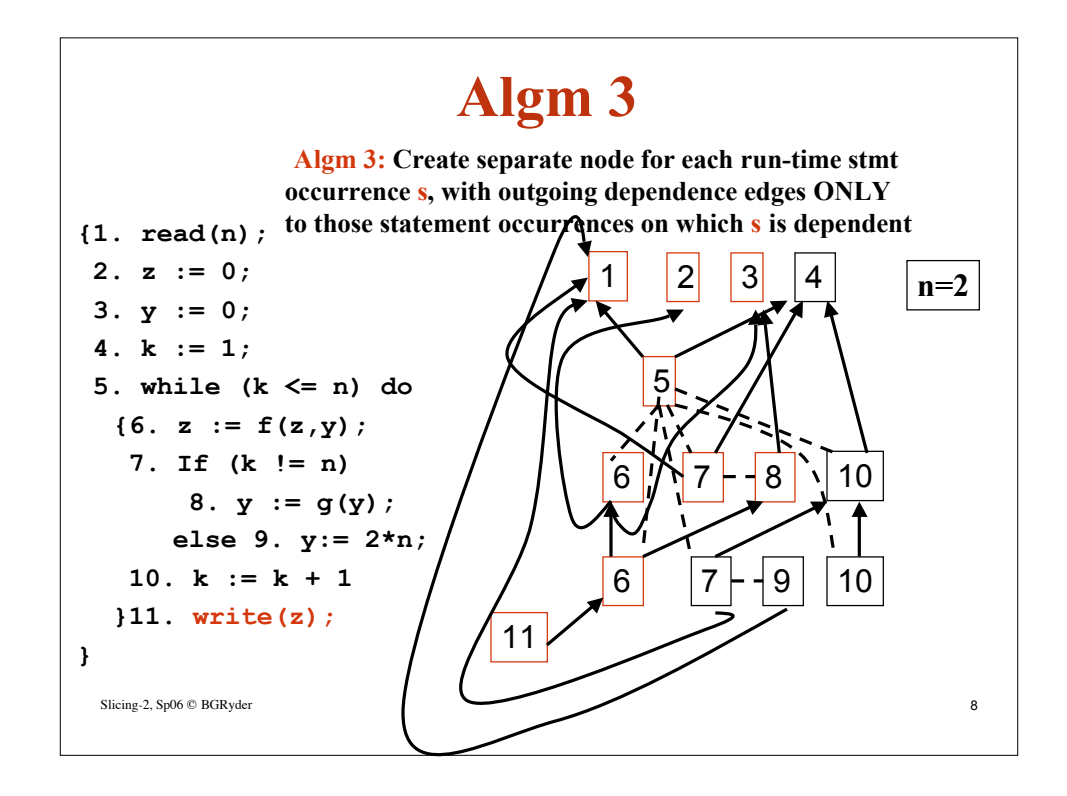

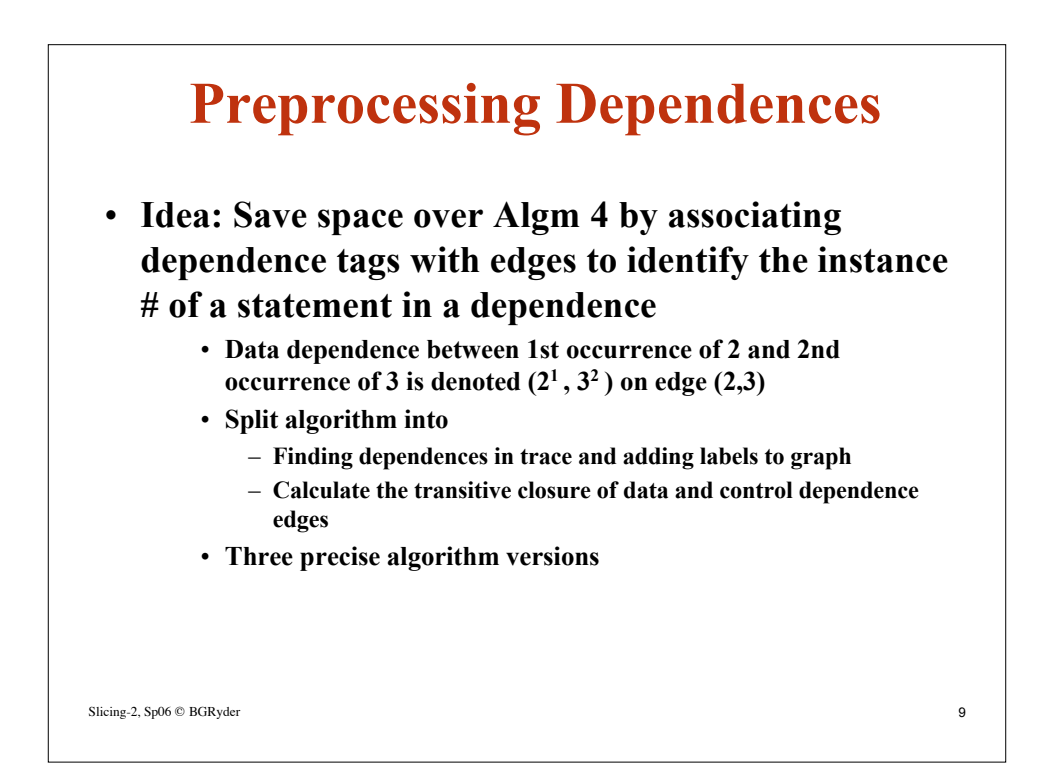

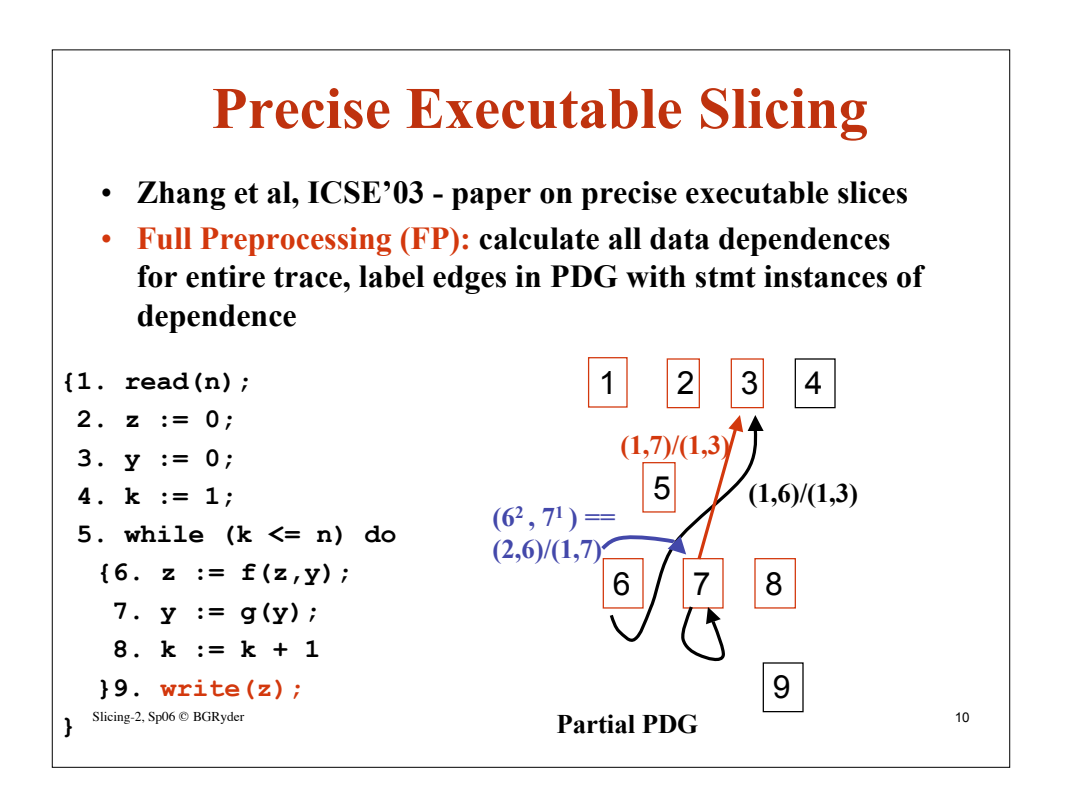

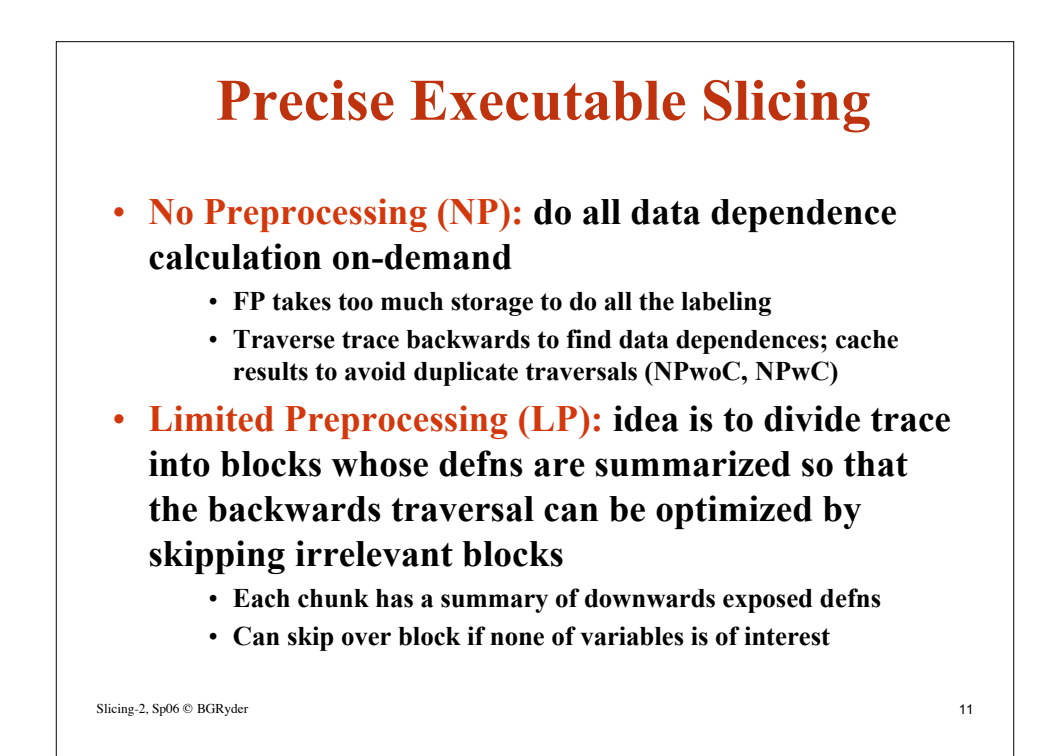

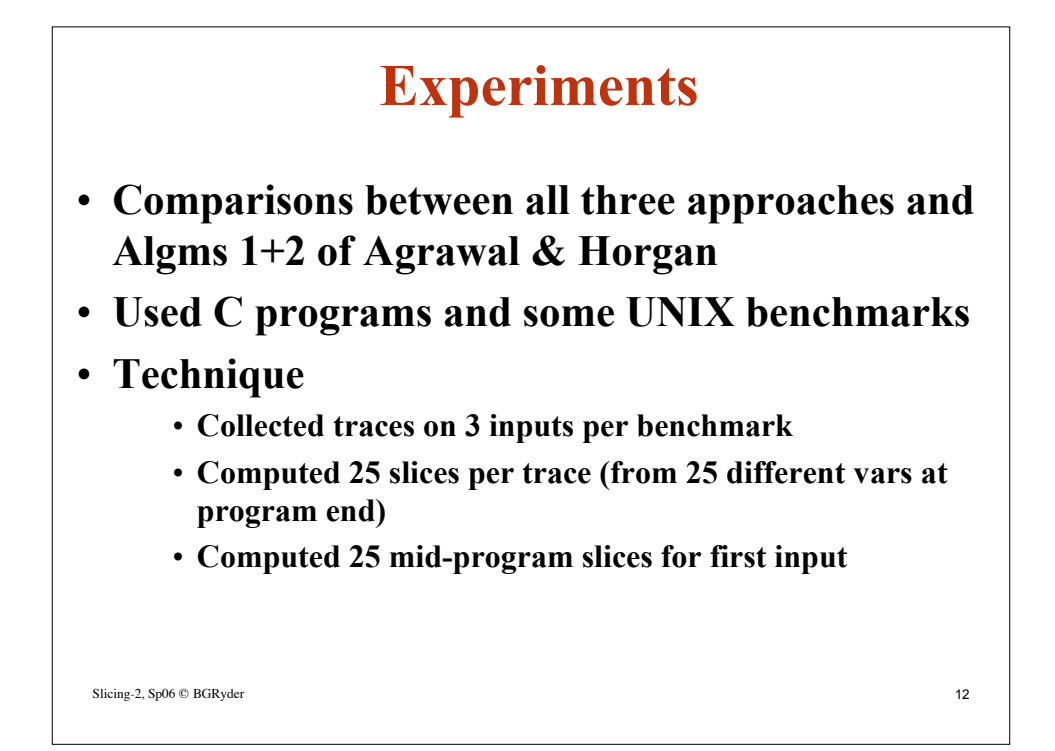

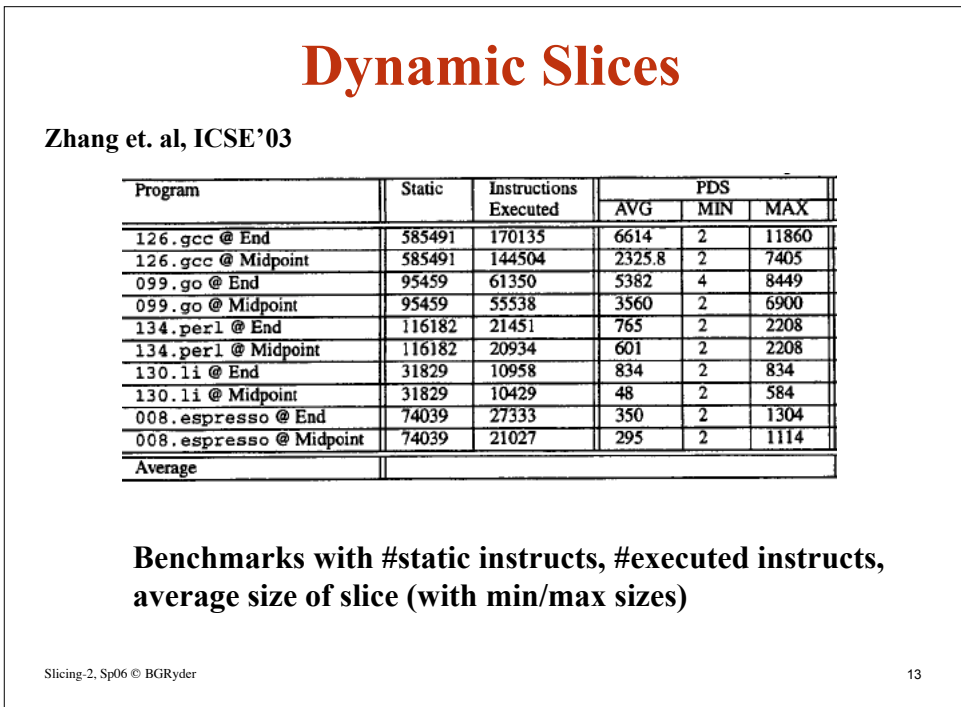

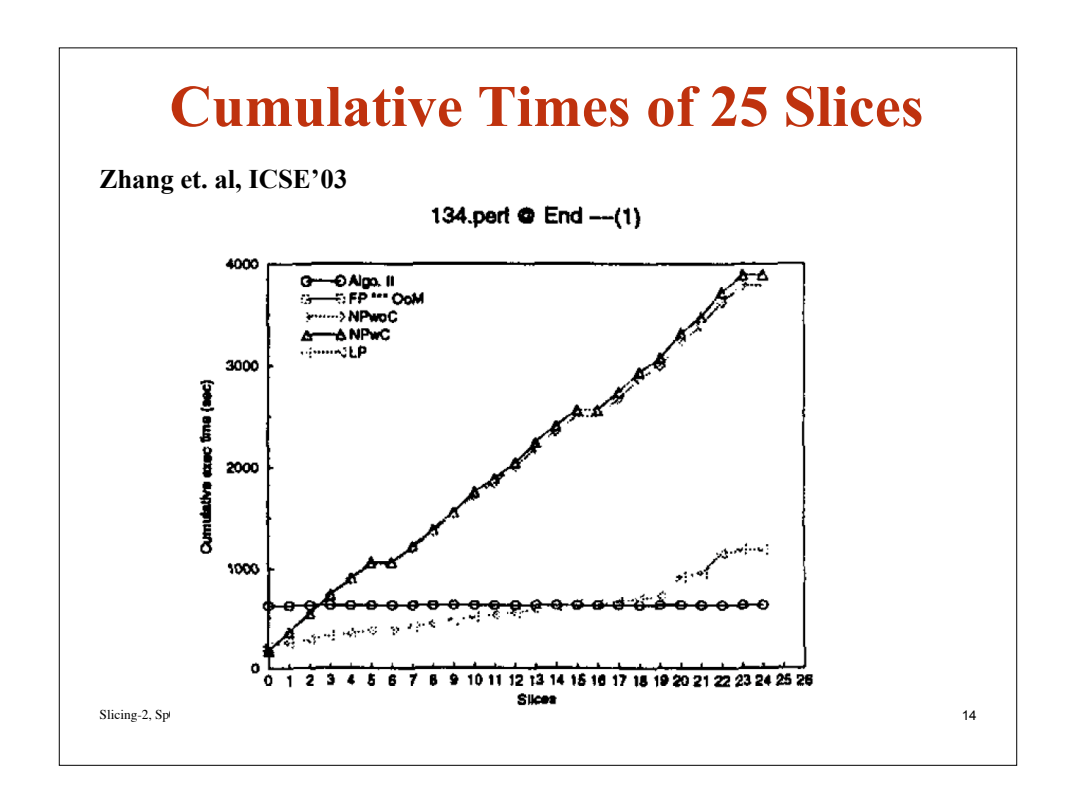

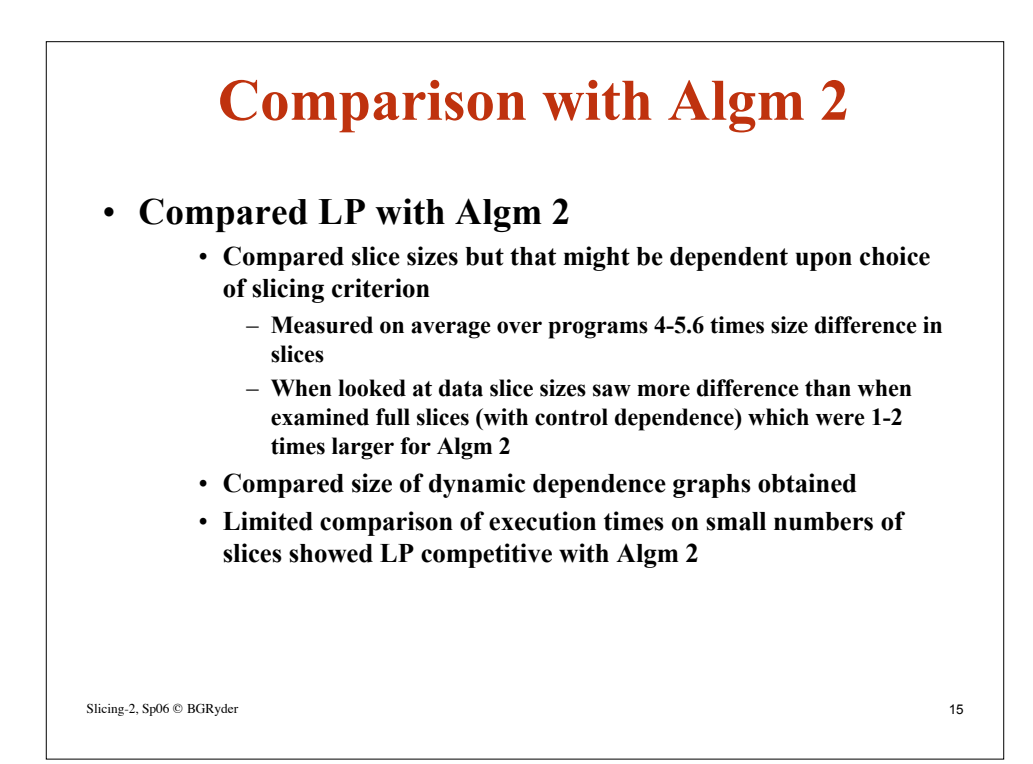

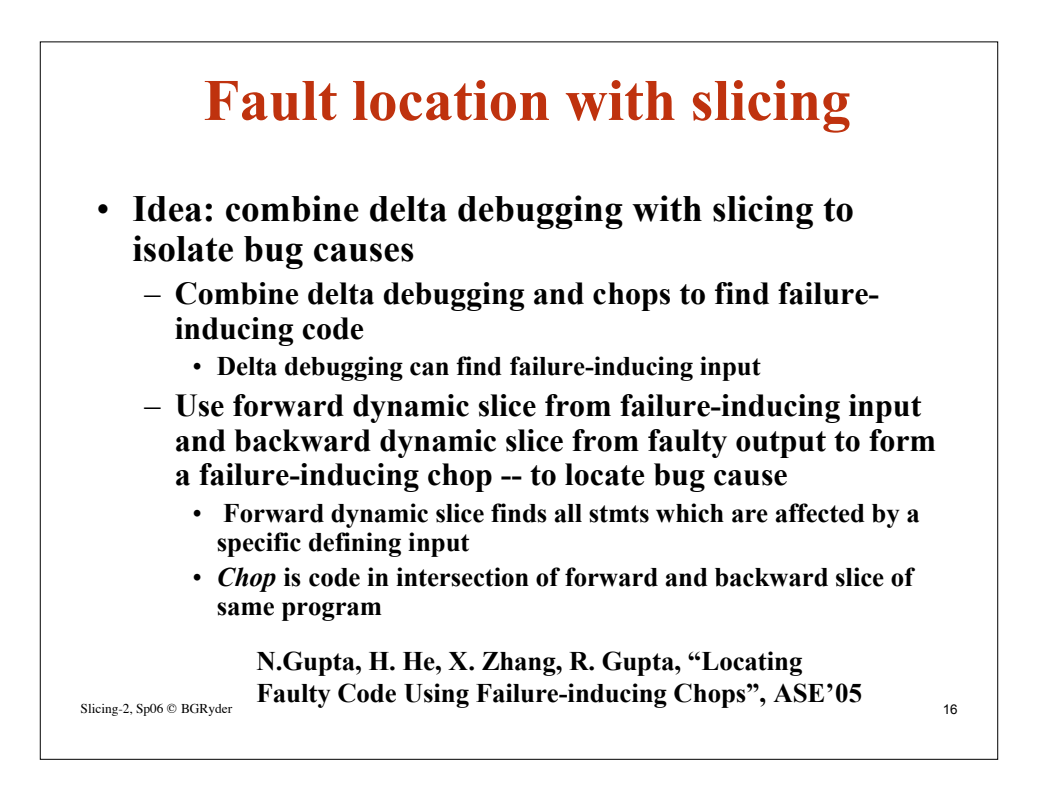

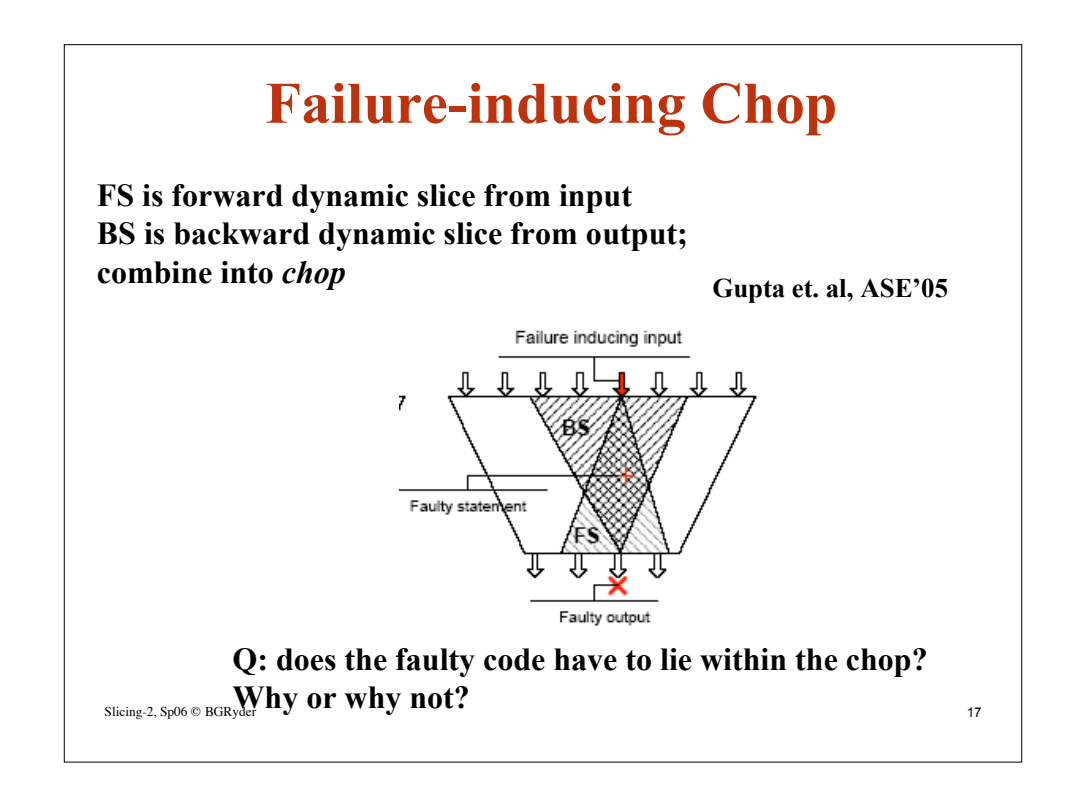

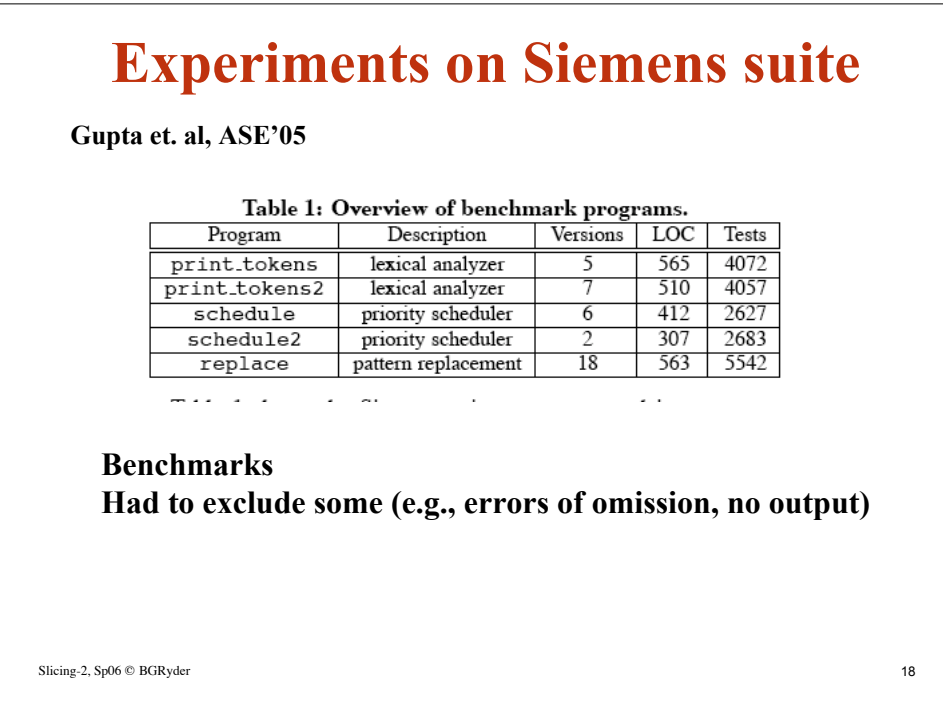

## **Results**

## **Gupta et. al, ASE'05**

Table 4: Average per benchmark: results of fault location using simplified inputs.

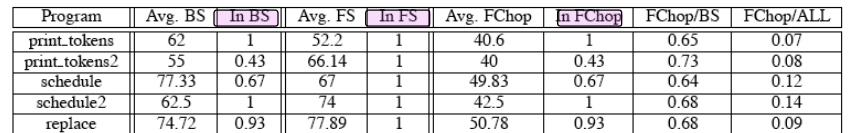

**In\* column shows fraction of inputs out of total inputs for which faulty statement(s) is contained in structure \* 1 means success; value varies from 0-1, over the program versions; Other columns shows average size in stmts over program versions; last 2 columns are ratios of sizes.**

```
Slicing-2, Sp06 © BGRyder 19
```
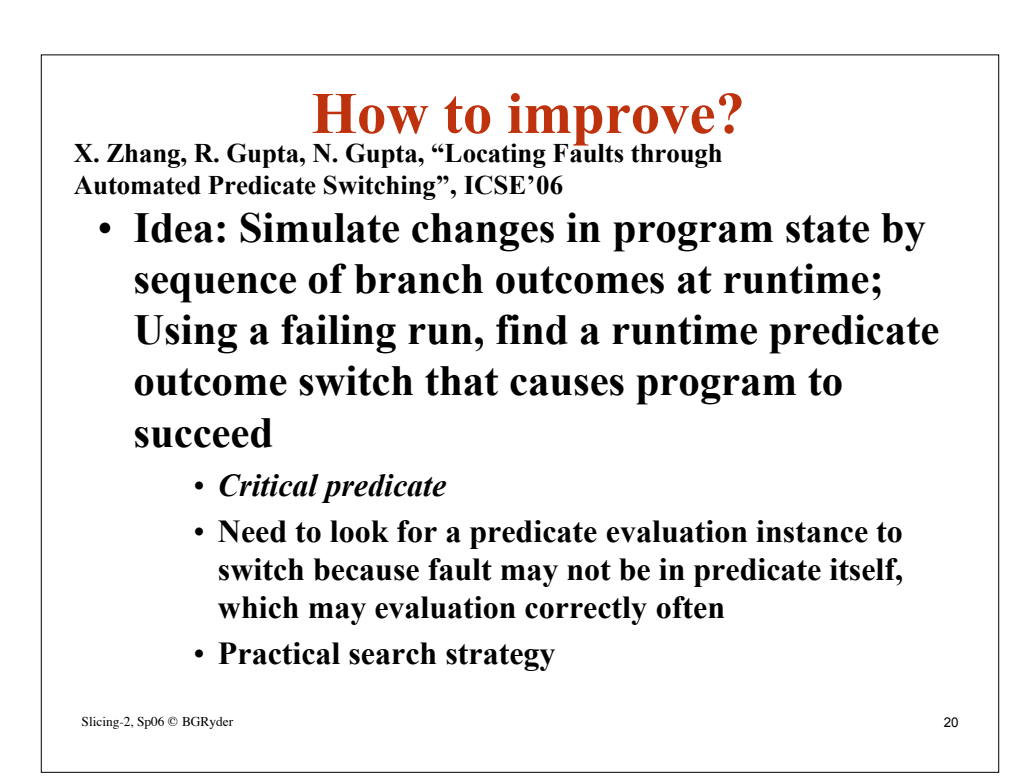

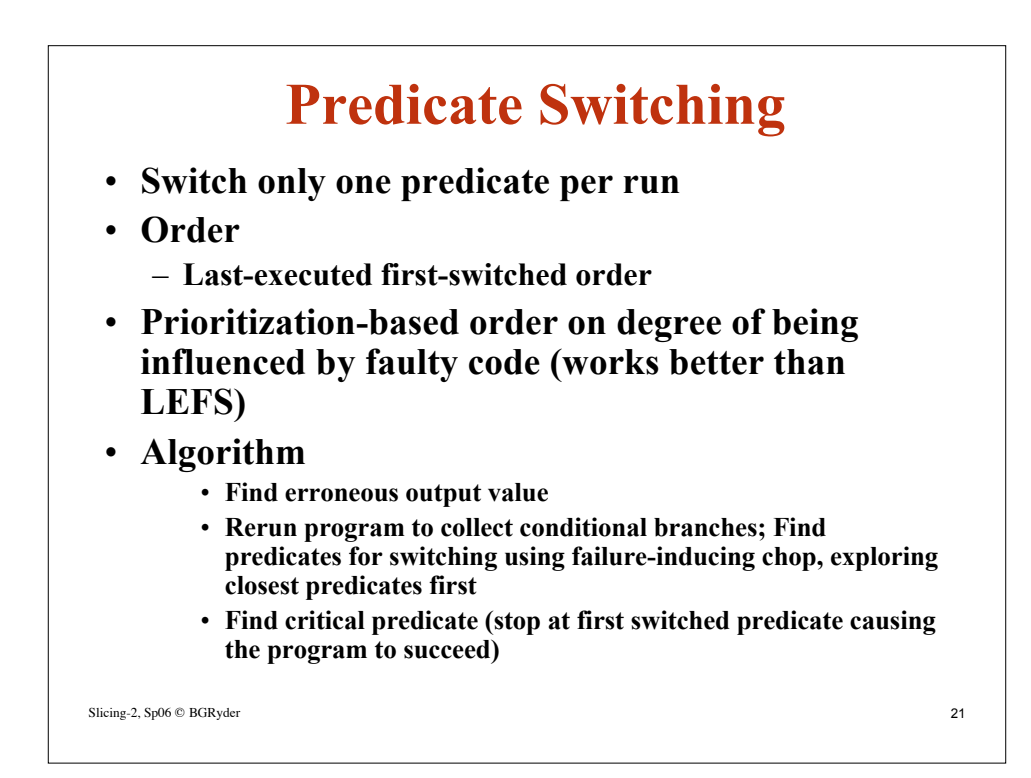

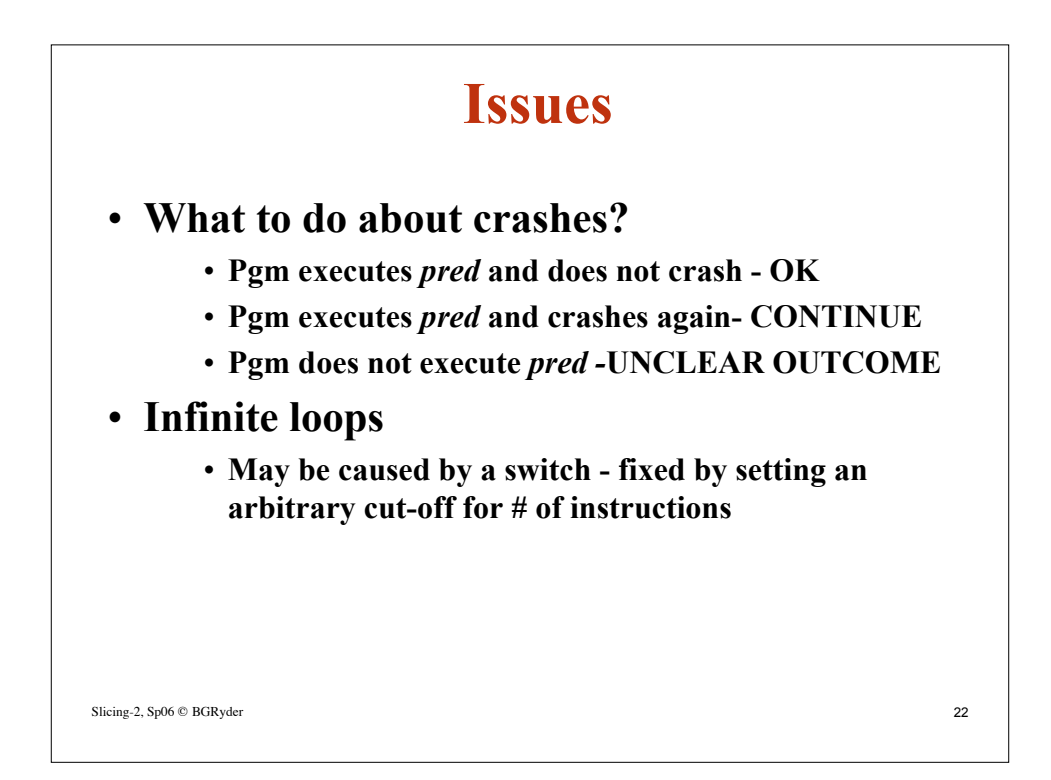

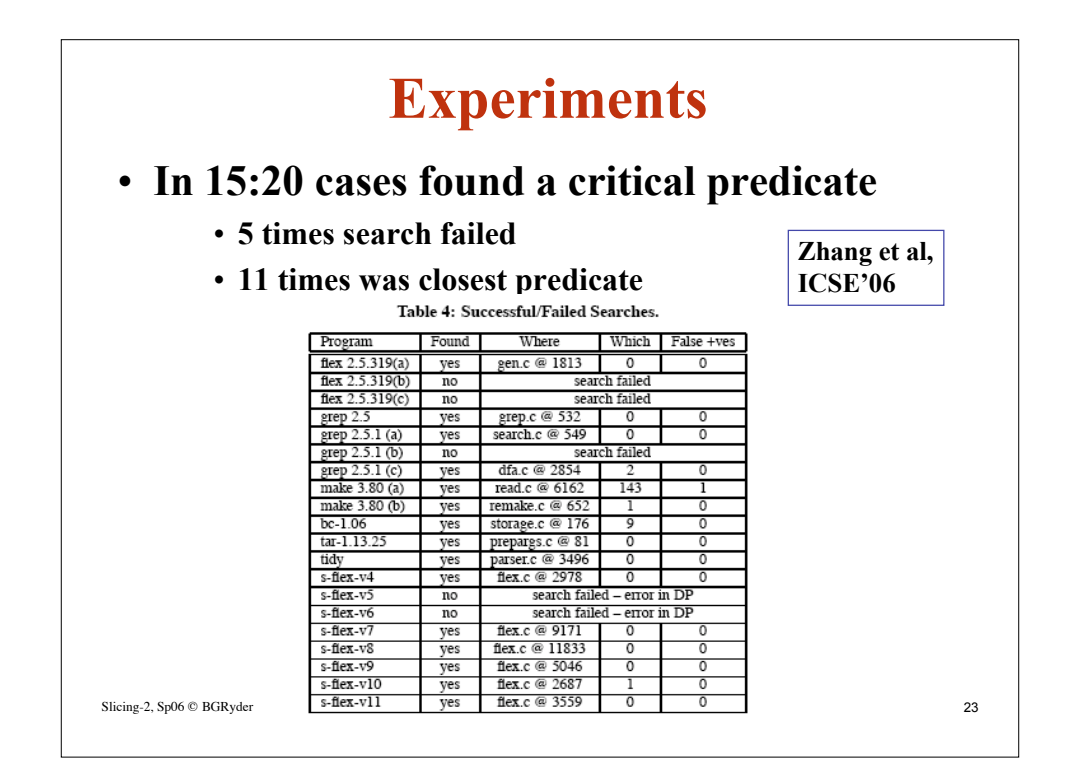

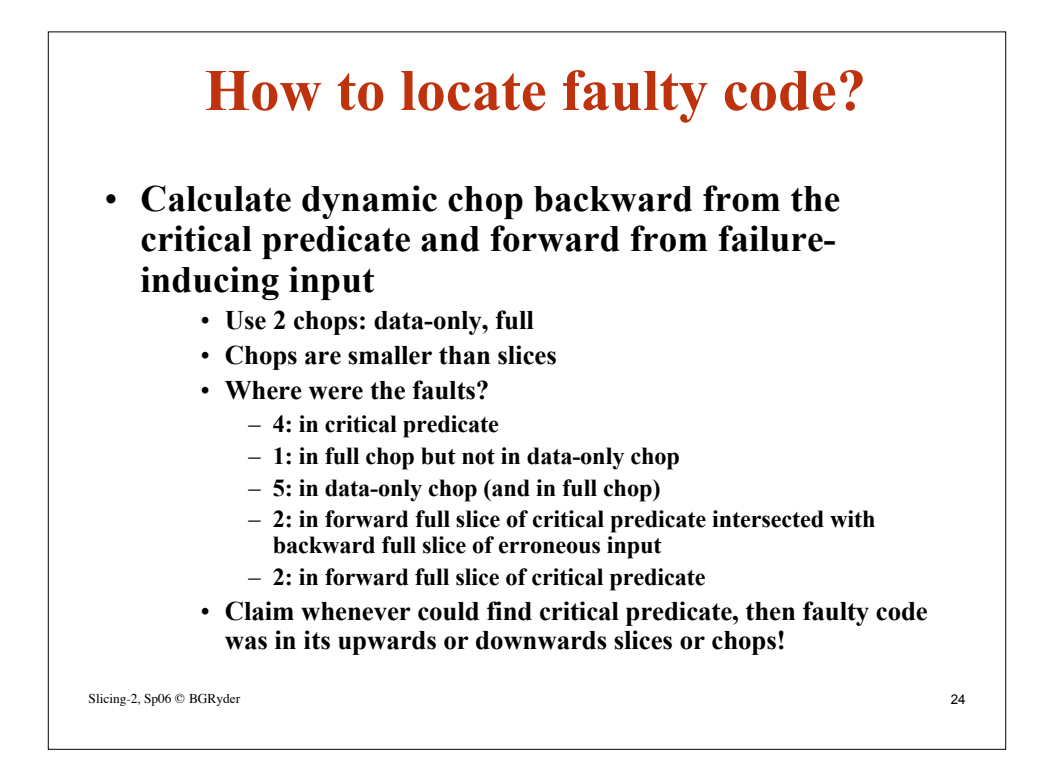

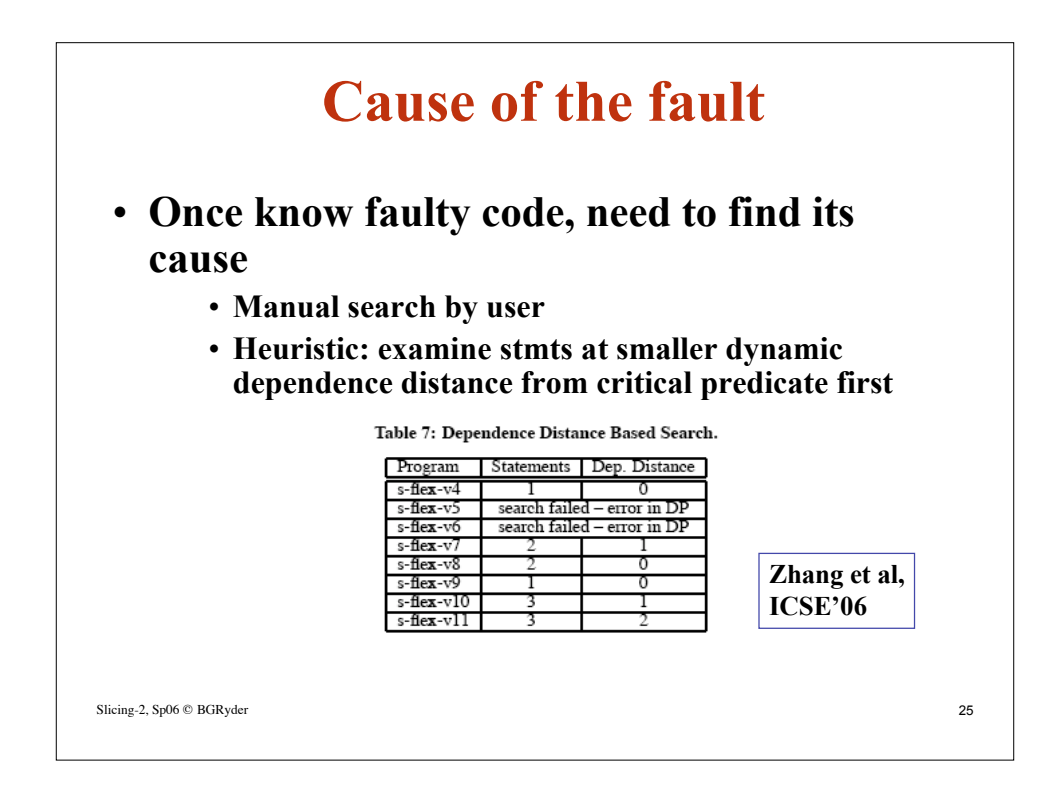